## Inventor Shortcuts

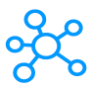

## **65 Autodesk Inventor Shortcuts**

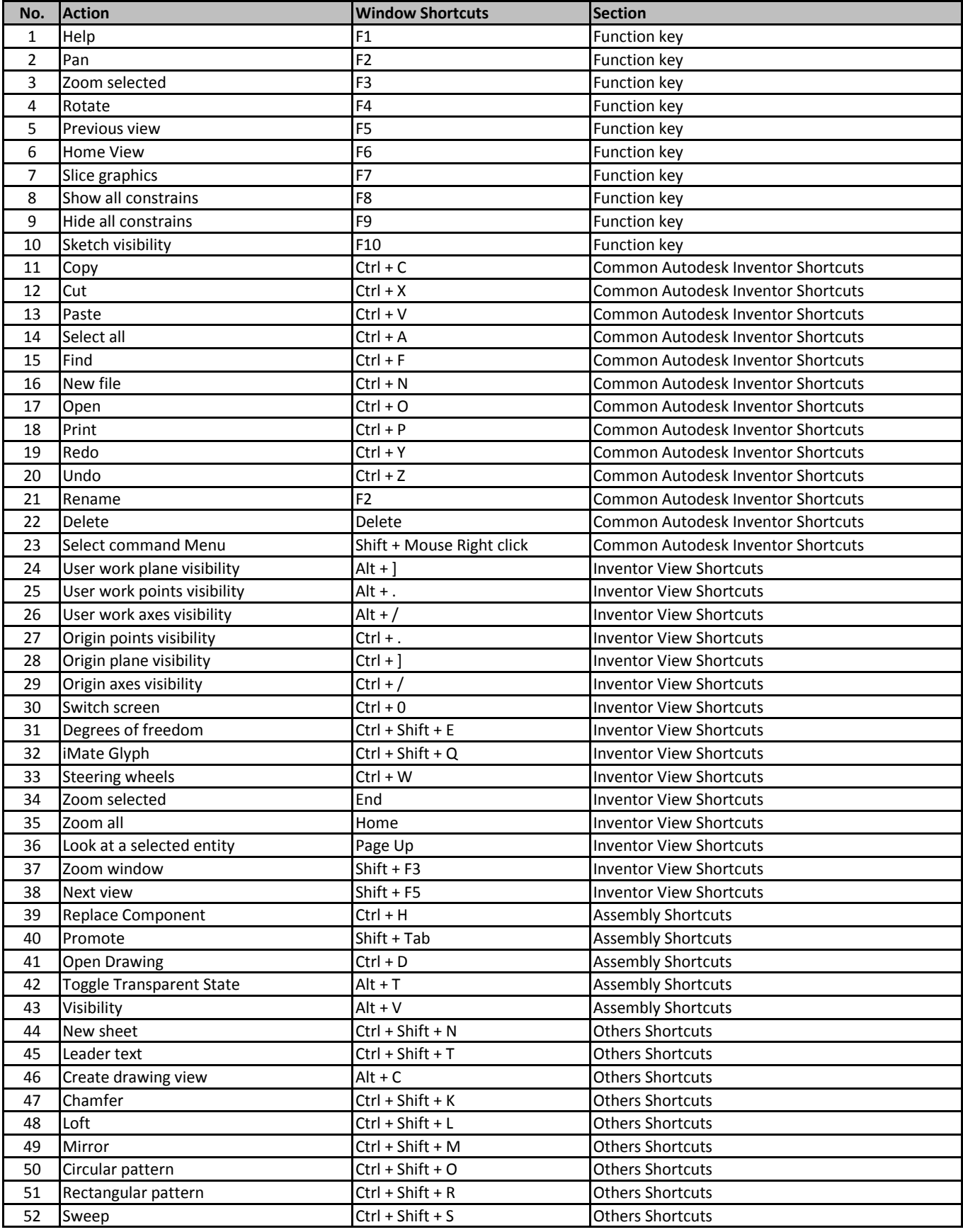

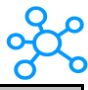

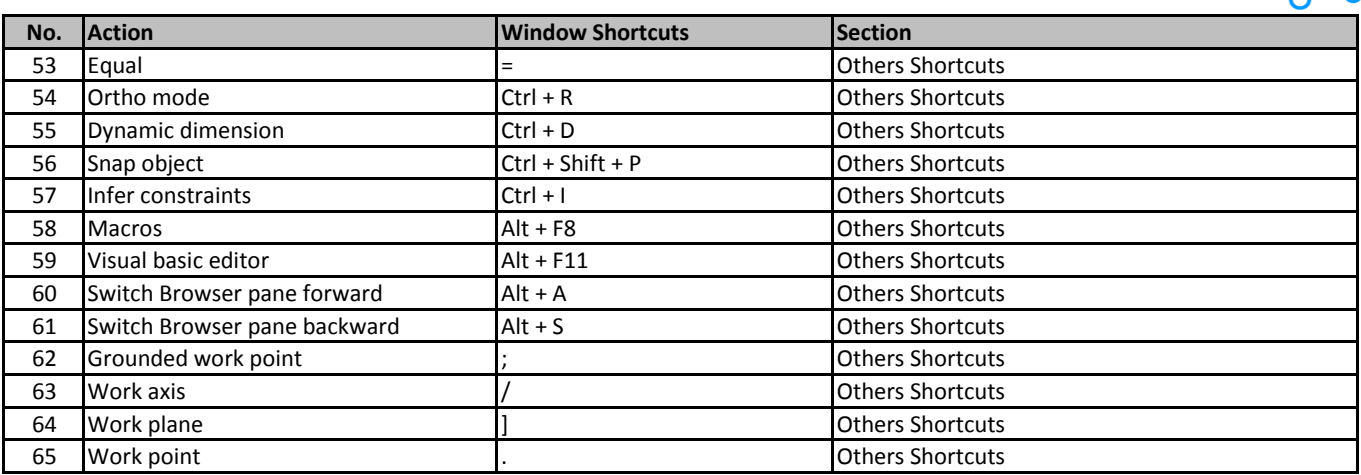

**[learn more - https://tu](https://tutorialtactic.com/keyboard-shortcuts/autodesk-inventor-shortcuts/)torialtactic.com/keyboard-shortcuts/autodesk-inventor-shortcuts/**